The book was found

## **Skype For Business Unleashed**

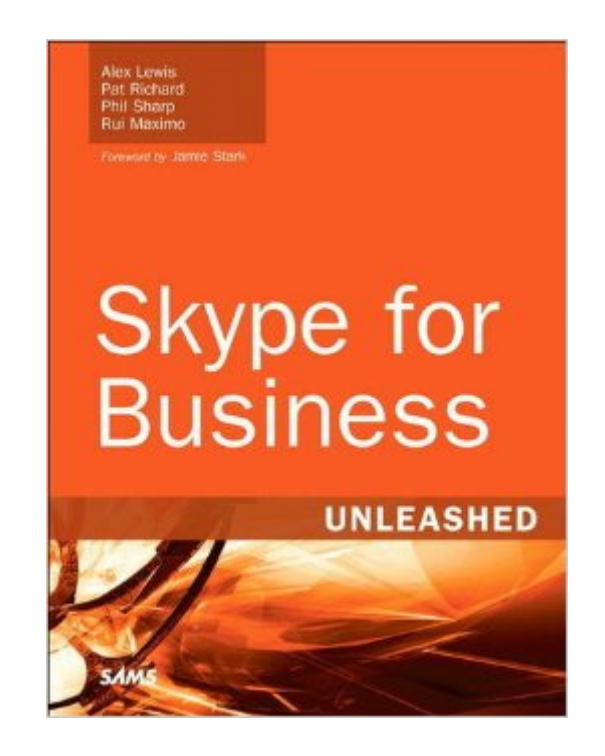

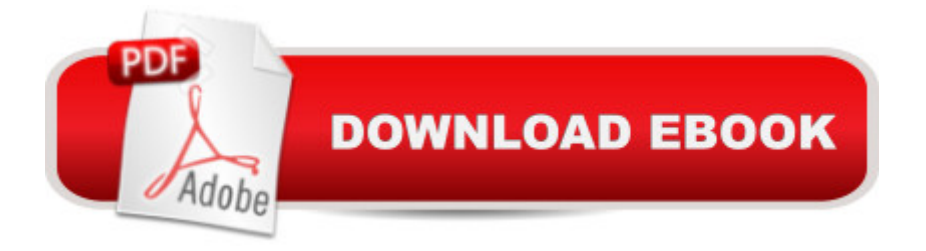

## **Synopsis**

Skype for Business Unleashed This is the most comprehensive, realistic, and useful guide to Skype for Business Server 2015, Microsoftâ ™s most powerful unified communications system. Four leading Microsoft unified communications consultants share in-the-trenches guidance for planning, integration, migration, deployment, administration, and more. Â The authors thoroughly introduce Skype for Business 2015â ™s components and capabilities, as well as changes and improvements associated with the integration of popular Skype consumer technologies. Youâ<sup>TM</sup>ll find detailed coverage of IP voice, instant messaging, conferencing, and collaboration; and expert guidance on server roles, multi-platform clients, security, and troubleshooting. Â Reflecting their unsurpassed experience, the authors illuminate Microsoftâ<sup>™</sup>s new cloud-based and hybrid cloud architectures for unified communications, showing how these impact networking, security, and Active Directory. They cover SDN for unified communications; interoperation with consumer Skype and legacy video conferencing; quality optimization, mobile improvements, and much more. Throughout, the authors combine theory, step-by-step configuration instructions, and best practices from real enterprise environments. Simply put, youâ ™II learn what worksâ "and how itâ ™s done.  $\hat{A}$  Detailed Information on How To  $\hat{A}$   $\hat{A}$   $\hat{A}$   $\hat{A}$   $\hat{A}$   $\hat{A}$   $\hat{A}$   $\hat{A}$   $\hat{A}$   $\hat{A}$   $\hat{A}$   $\hat{A}$   $\hat{A}$   $\hat{B}$   $\hat{A}$   $\hat{B}$   $\hat{B}$   $\hat{B}$   $\hat{B}$   $\hat{B}$   $\hat{B}$   $\hat{B}$   $\hat{B}$ complex  $\hat{A}$   $\hat{A}$   $\hat{A}$   $\hat{A}$   $\hat{A}$   $\hat{A}$   $\hat{A}$   $\hat{A}$   $\hat{B}$   $\hat{B}$   $\hat{C}$   $\hat{C}$   $\hat{C}$   $\hat{C}$   $\hat{D}$   $\hat{C}$   $\hat{D}$   $\hat{C}$   $\hat{D}$   $\hat{C}$   $\hat{D}$   $\hat{C}$   $\hat{D}$   $\hat{D}$   $\hat{D}$   $\hat{D}$   $\hat{D$ solution  $\hat{A}$   $\hat{A}$   $\hat{$  $\hat{A}$   $\hat{A}$   $\hat{A}$   $\hat{A}$   $\hat{A}$   $\hat{A}$   $\hat{A}$   $\hat{C}$  Overcome  $\hat{a}$  cegotchas $\hat{a}$   $\cdot$  in migrating from Lync Server 2010 or 2013  $\hat{A}$   $\hat{A}$   $\hat{A}$   $\hat{A}$   $\hat{A}$   $\hat{A}$   $\hat{A}$  Leverage new features available only in cloud or cloud-hybrid environments  $\hat{A}$   $\hat{A}$   $\hat{A}$   $\hat{A}$   $\hat{A}$   $\hat{A}$   $\hat{A}$  Implement and manage Mac, mobile, Windows, browser, and virtualized clients  $\hat{A}$   $\hat{A}$   $\hat{A}$   $\hat{A}$   $\hat{A}$   $\hat{A}$   $\hat{A}$  Establish server roles, including front end, edge, and mediation server  $\hat{A}$   $\hat{A}$   $\hat{A}$   $\hat{A}$   $\hat{A}$   $\hat{A}$   $\hat{A}$   $\hat{A}$  Make the most of Skype for Business Server 2015 $\hat{a}$  <sup>TM</sup>s enhanced mobile experience  $\hat{A}$   $\hat{A}$   $\$ services, and security infrastructure  $\hat{A}$   $\hat{A}$   $\hat{A}$   $\hat{A}$   $\hat{A}$   $\hat{A}$   $\hat{A}$   $\hat{A}$   $\hat{A}$   $\hat{A}$   $\hat{A}$   $\hat{A}$   $\hat{A}$   $\hat{A}$   $\hat{A}$   $\hat{B}$   $\hat{B}$   $\hat{C}$   $\hat{B}$   $\hat{C}$   $\hat{B}$   $\hat{C}$   $\hat{B}$ Server 2015  $\hat{A}$   $\hat{A}$   $\hat{A$ common mistakes, and discover expert solutions and workarounds  $\hat{A}$  Category: Business Applications Covers: Skype for Business User Level: Intermediatea "Advanced  $\hat{A}$ 

## **Book Information**

Series: Unleashed Paperback: 1088 pages Language: English ISBN-10: 0672338491 ISBN-13: 978-0672338496 Product Dimensions: 7.1 x 2.3 x 9 inches Shipping Weight: 3.2 pounds (View shipping rates and policies) Average Customer Review: Be the first to review this item Best Sellers Rank: #84,610 in Books (See Top 100 in Books) #19 in Books > Computers & Technology > Networking & Cloud Computing > Data in the Enterprise > Client-Server Systems #104 in Books > Textbooks > Computer Science > Networking #128 in Books > Computers & Technology > Networking & Cloud Computing > Networks, Protocols & APIs

## Download to continue reading...

Skype for Business Unleashed System Center 2012 R2 Configuration Manager Unleashed: [Supplement to System Cent](http://ebooksreps.com/en-us/read-book/5dRz3/skype-for-business-unleashed.pdf?r=5V7fLZ0MlhTGB9cQMPi0z%2BC49T5XE8trKd0IoKNcLFQ%3D)er 2012 Configuration Manager (SCCM) Unleashed Skype For Dummies Home Based Business Escape Plan: How To Make \$10,000 Per Month With Your Own Part-Time, Online Lifestyle Business: Home Based Business Ideas (Home Based Business Opportunities) BUSINESS:Business Marketing, Innovative Process How To Startup, Grow And Build Your New Business As Beginner, Step By Step Online Guide How To Effective ... Grow And Build Business As Beginner) How to Start a Business Analyst Career: The handbook to apply business analysis techniques, select requirements training, and explore job roles ... career (Business Analyst Career Guide) Business Buyer's Guide: 1998 AT&T National Toll-Free Directory Business Edition (National Toll-Free and Internet Directory : Business Buyer's Guide) Siblings and the Family Business: Making it Work for Business, the Family, and the Future (A Family Business Publication) Emergency Aid (Charity & Philanthropy Unleashed) Microsoft SQL Server 2005 Unleashed eBay Unleashed: A Beginners Guide to making Money on eBay (EBay Selling Made Easy Book 2) Freaking Idiots Guide Two-Book Bundle: eBay Unleashed and Freaking Idiots Guide to Selling on eBay System Center 2012 Configuration Manager (SCCM) Unleashed Microsoft Hybrid Cloud Unleashed SharePoint Designer 2010 Unleashed Windows Server 2008 R2 Unleashed Microsoft Exchange Server 2013 Unleashed FreeBSD Unleashed (With CD-ROM) FreeBSD 6 Unleashed Ubuntu Unleashed 2016 Edition: Covering 15.10 and 16.04 (11th Edition)

**Dmca**